## **Œuvres Choisies**

POUR PIANO

de

CH.V. ALKAN

Nouvelle Édition revue par E. M. DELABORDE & I. PHILIPP

Händel

Chœur des Prêtres de Dagon

**TRANSCRIPTION DE CONCERT** 

Prix net: 1 fr. 50

Paris - COSTALLAT & Cie, Éditeurs

### CH.=V. ALKAN

 $(1813 - 1888)$ 

### Nouvelle Édition de ses OEuvres choisies revue par E.-M. DELABORDE et I. PHILIPP

#### **AVANT-PROPOS**

Le nom d'Alkan est connu de tous les pianistes, mais son Œuvre est ignoré de la plupart. Il en était de même, il y a trente ans, pour Berlioz; tout le monde savait son nom, personne ne connaissait sa musique.

Sans vouloir établir une comparaison entre le grand symphoniste et le puissant maître du piano qui nous occupe, il nous paraît juste et surtout profitable pour le monde des virtuoses que les productions géniales d'Alkan prennent enfin la place à laquelle elles ont droit dans l'estime des artistes, des professeurs et des amateurs.

Si les années ont augmenté au lieu de diminuer la valeur de l'Œuvre d'Alkan, il faut en chercher la raison dans sa grande sincérité et sa grande indépendance. Sa perpétuelle recherche du mieux, sa rare technique du piano, son système harmonique si original, relevant l'idée toujours intéressante, font de son œuvre une véritable école de perfectionnement.

Qu'on lise, en effet, ses admirables Études mineures, ses Marches, ses Prières, ses merveilleuses Transcriptions, plus orchestrales que celles de Liszt, autant de chefs-d'œuvre pris au hasard dans un ensemble considérable : à chaque page éclosent des inventions techniques, des effets de sonorité, des difficultés touchant aux dernières limites de l'art du piano.

Liszt. Rubinstein, Bülow, tous ses contemporains éminents témoignèrent de leur admiration pour les productions de ce talent robuste et généreux. Nul doute que tous les musiciens qui s'intéressent à l'histoire et aux développements de l'art du clavier ne nous suivent dans l'œuvre de réparation que nous entreprenons pour la gloire d'Alkan et l'honneur de notre École française du Piano.

#### 

#### **NOTICE**

Ch.-V. Alkan's name is well known to all pianists, but his works are still ignored by many.

It was the same with Berlioz, thirty years ago; his name was very familiar to every one, but his compositions had hardly ever been heard, or were quite unknown.

We do not wish to compare the great symphonist and the powerful master of the piano with whom we are dealing, but it seems to us to be most profitable to all pianists that the genial productions of Ch.-V. Alkan should at last take the primary place to which they have the right in the estimation of all artists, professors and amateurs.

If, with years, the value of Alkan's works has increased instead of diminishing, the reason must be sought in his great sincerity and independence. His continual striving after perfection, his rare technique, his very original harmonic system elevate the idea which with him is always interesting and make his work a perfect school of improvement.

We have only to read his admirable " Études mineures ", his " Marches" and " Prières", his marvellous transcriptions which are more orchestral than Liszt's, all of these are master pieces taken at hazard from many others : technical inventions, sono-10:4s effects and such difficulties which have reached the utmost bounds in the art of piano-playing spring up on every page of these works.

Liszt, Rubinstein, Bülow and all his eminent contemporaries witness their admiration for the production of his great and powerful talent. There is no doubt that all musicians who are interested in the history and the development of the art of pianoplaying will give us their cordial support in helping us to restore Alkan's works and to make known his name as one of the greatest glories of the French School of Piano.

#### **VORWORT**

Ch.-V. Alkan's Name ist wohl allen Pianisten bekannt, doch mit seinen Werken dürften nur wenige sich vertraut gemacht haben. Ahnlich verhielt es sich noch vor dreissig Jahren mit Berlioz, dessen Name bereits in weite Kreise gedrungen war bevor seine Werke sich Bahn brachen.

Ohne auf einen näheren Vergleich zwischen dem grossen Symphoniker und dem hochbegabten Klaviermeister eingehen zu wollen, scheint es uns nur billig und insbesondere für die klavierspielende Welt vorteilhaft, dass seinen Tonschöpfungen vonseiten der Künstler und Musikfreunde nunmehr das gebührende Interesse entgegengebracht werde.

Stets auf Vervollkommnung bestrebt und eine seltene Technik mit einer originellen Harmonisirung verbindend, hat Alkan,<br>unabhängig und aufrichtig seiner Kunst ergeben, in der<br>Gesamtheit seiner Klavierstücke eine wahre Hochschule des Klavierspiels geschaffen. Diese Eigenschaften bewirkten, dass seine Werke im Laufe der Zeit keineswegs gealtert, sondern vielmehr an Kunstwert und Interesse gewonnen haben. Man sehe sich von diesen Meisterwerken auf's geradewohl nur einige an wie z. B. die prächtigen Etudes mineures, les Marches, les Prières, u.a., wo den Spieler auf jeder Seite eine ganz neue Technik und eigenartige Wohlklänge überraschen und die Schwierigkeiten die äusserste Grenze in der Klavierspielkunst erreichen. Besonders sei auf seine wundervollen Transcriptionen hingewiesen, welche an Gehalt und Fülle jene von Liszt übertreffen. Viele berühmte Zeitgenossen Alkan's, namentlich Liszt, Rubinstein und Bülow zeigenossen Arkan's, nahlentilen Eiszt, Kubinstein und Bulow<br>zollen seinen Werken, die durchweg den Stempel eines<br>urwüchsigen und vornehmen Talents tragen, rückhaltlose<br>Bewunderung. Alle Musiker, die sich für die Geschicht Ausgabe, die wir dem Ruhme Alkan's und dem grossen Ansehen unserer französischen Schule des Klavierspiels schulden, sicher willkommen heissen.

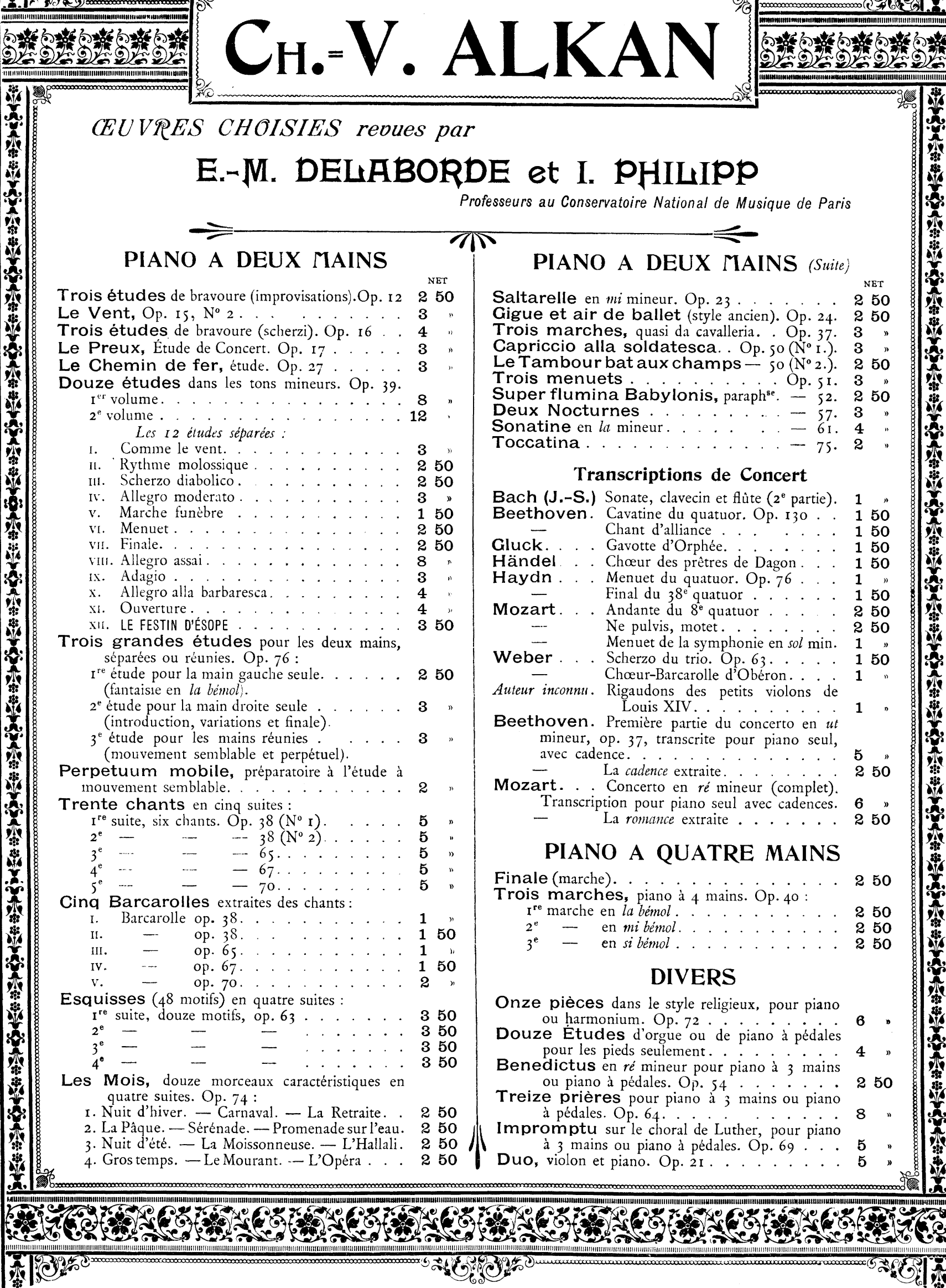

 $\frac{\text{cos}\left(\mathbf{y}+\mathbf{y}\right)}{\mathbf{y}+\mathbf{y}}$ 

## HÄNDEL

#### PRÊTRES DE DAGON CHOEUR DES

(Oratorio de Samson)

TRANSCRIPTION DE CONCERT

CH. V. ALKAN

POUR PIANO SEUL

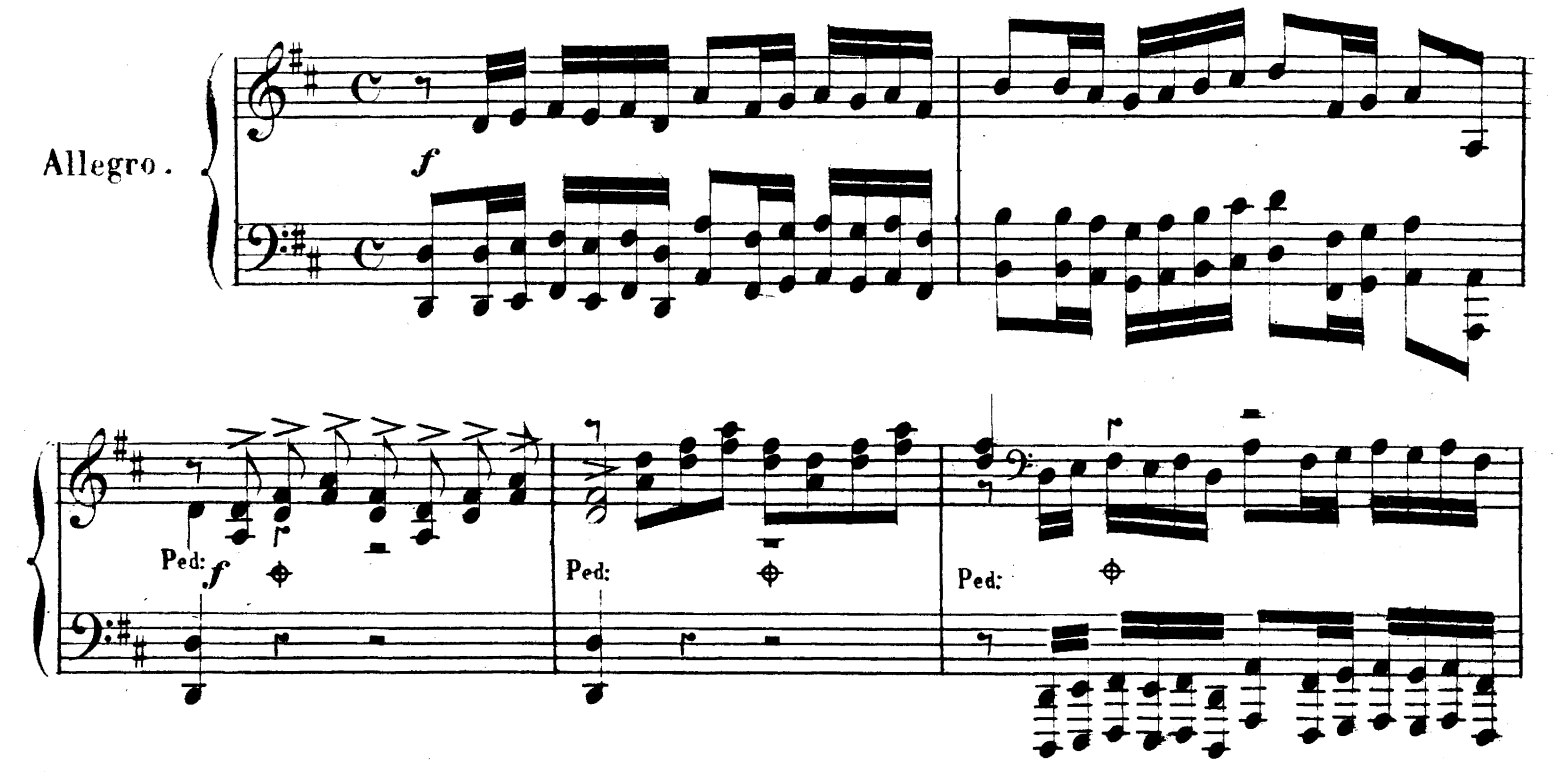

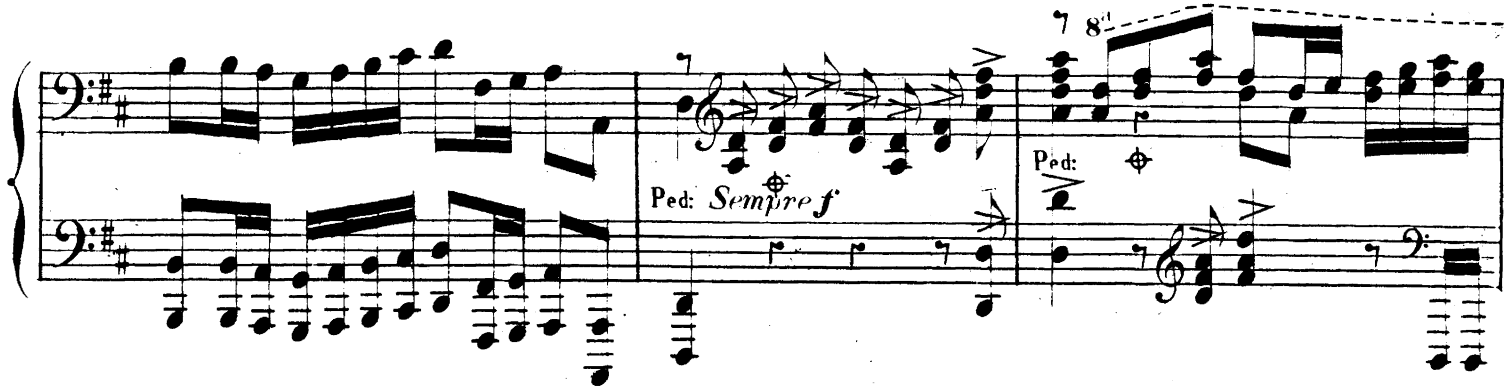

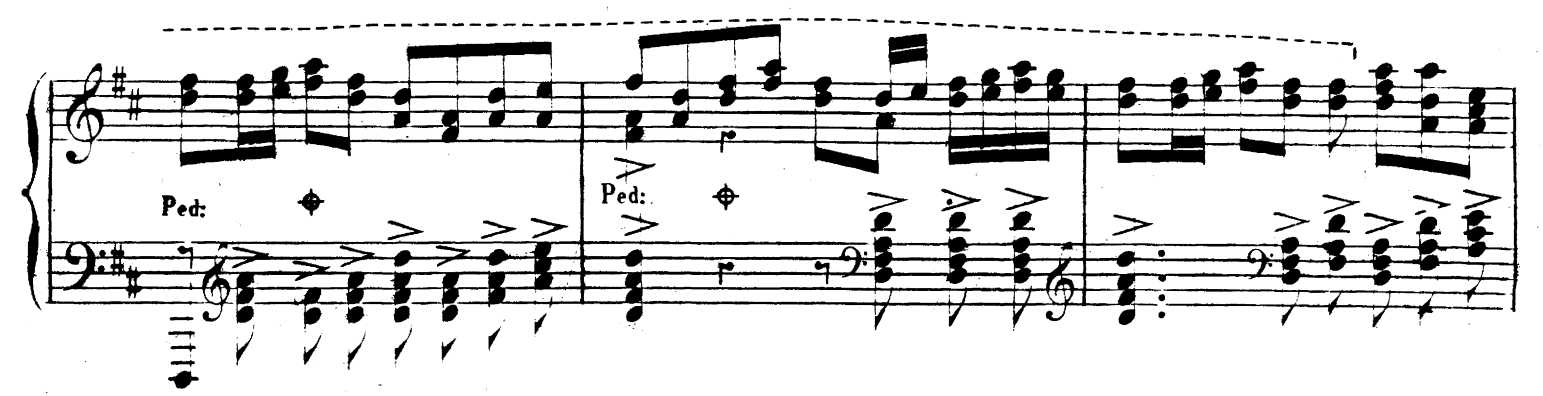

COSTALLAT & Cit, Editeurs 60, Chaussée d'Antin, Paris

 $45477. R.(4)$ 

 $\mathbf{1}$ 

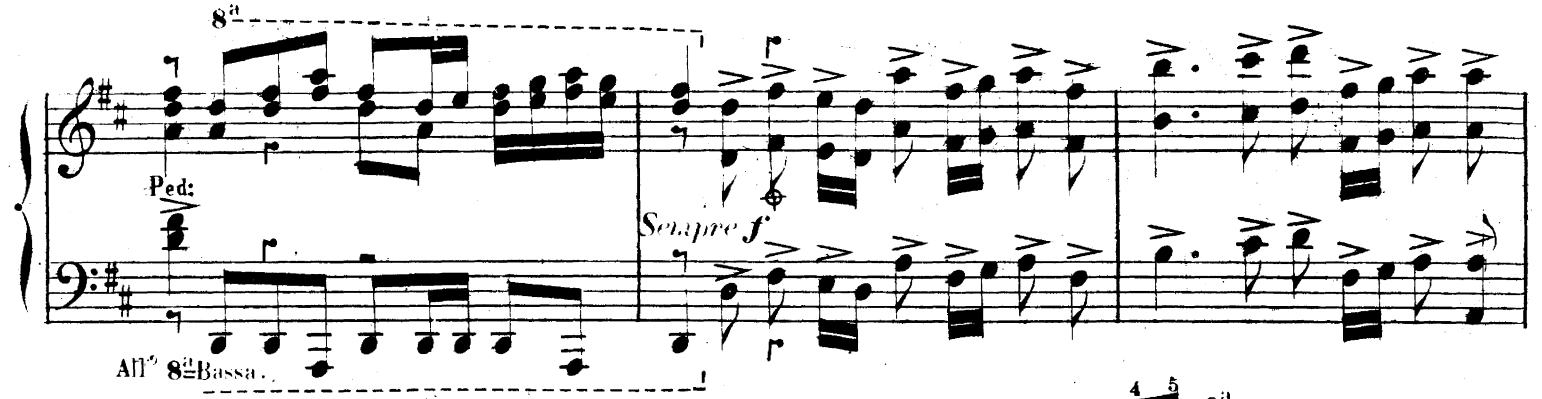

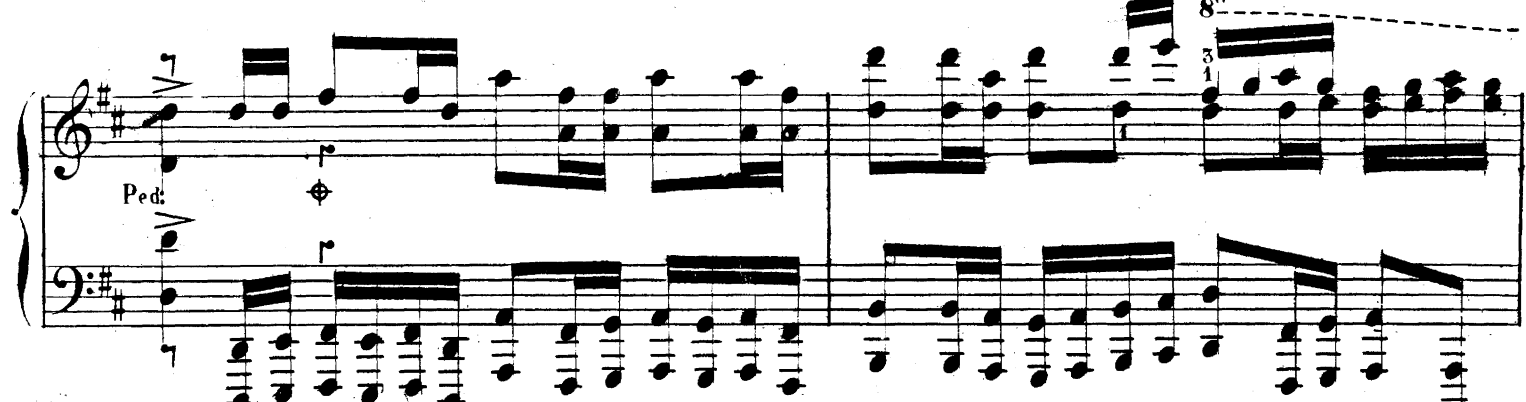

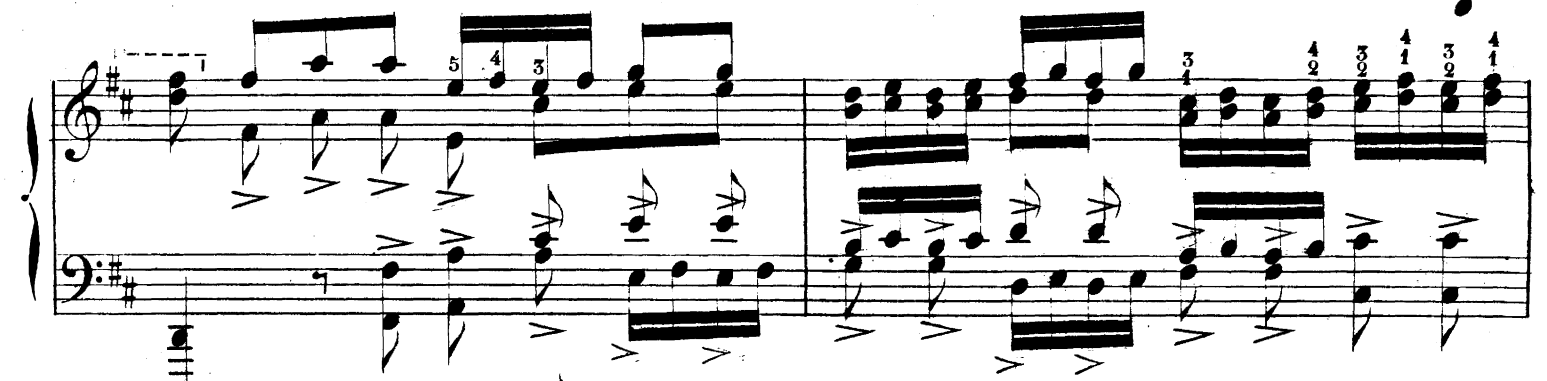

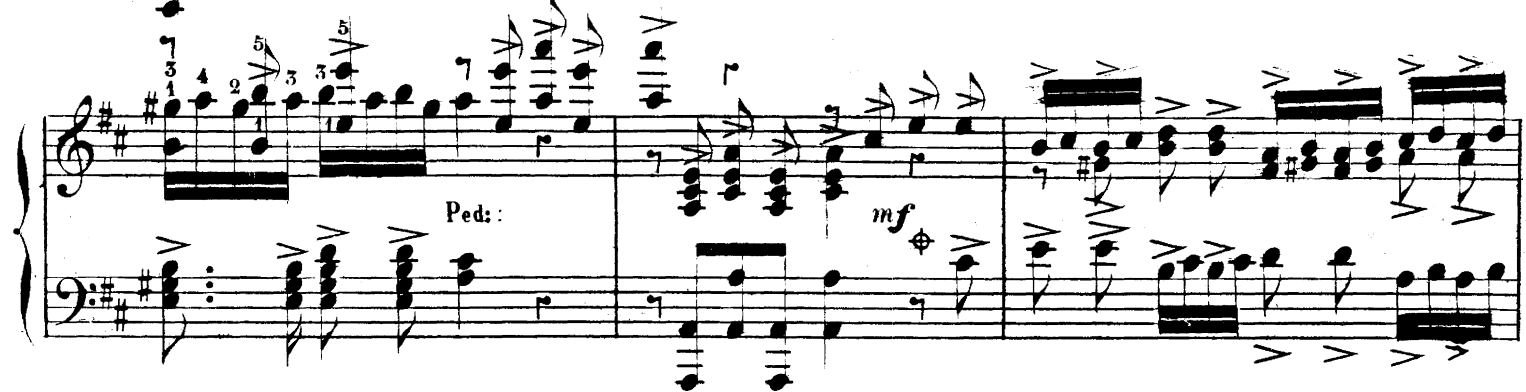

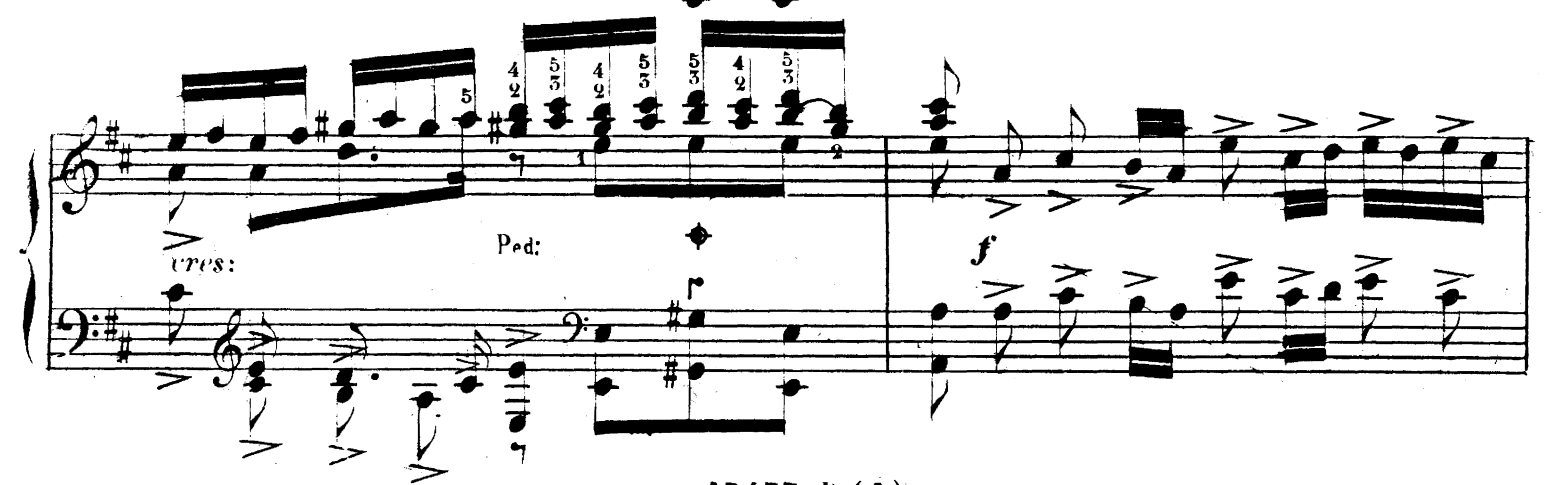

 $15477.$  R.(1)

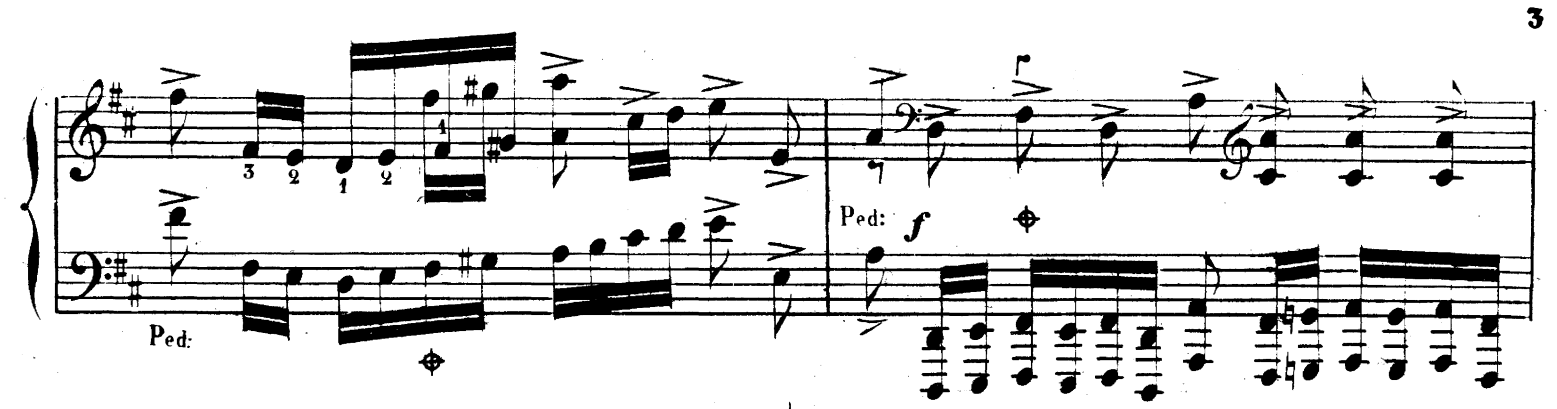

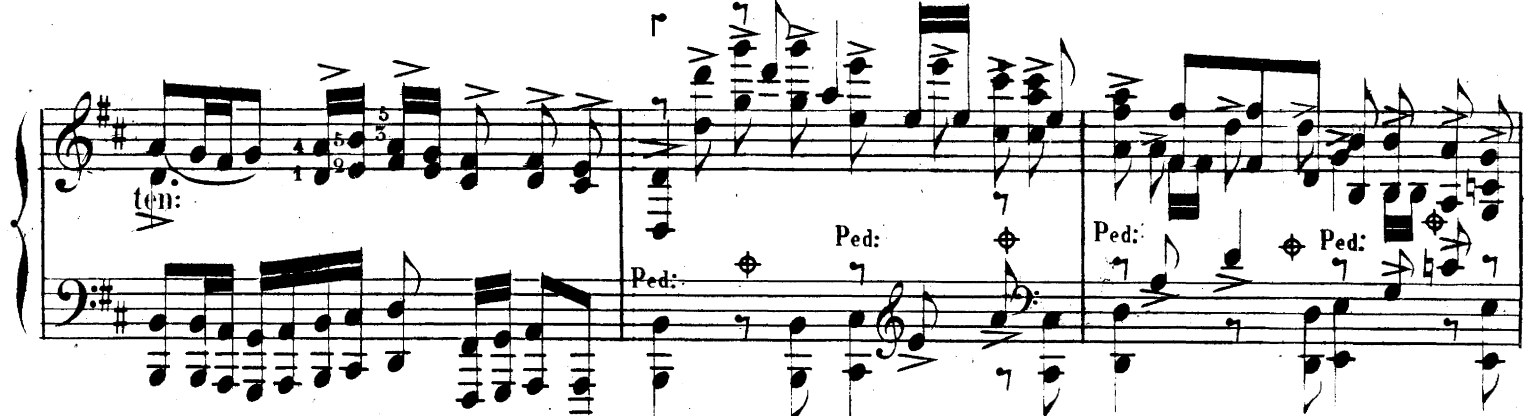

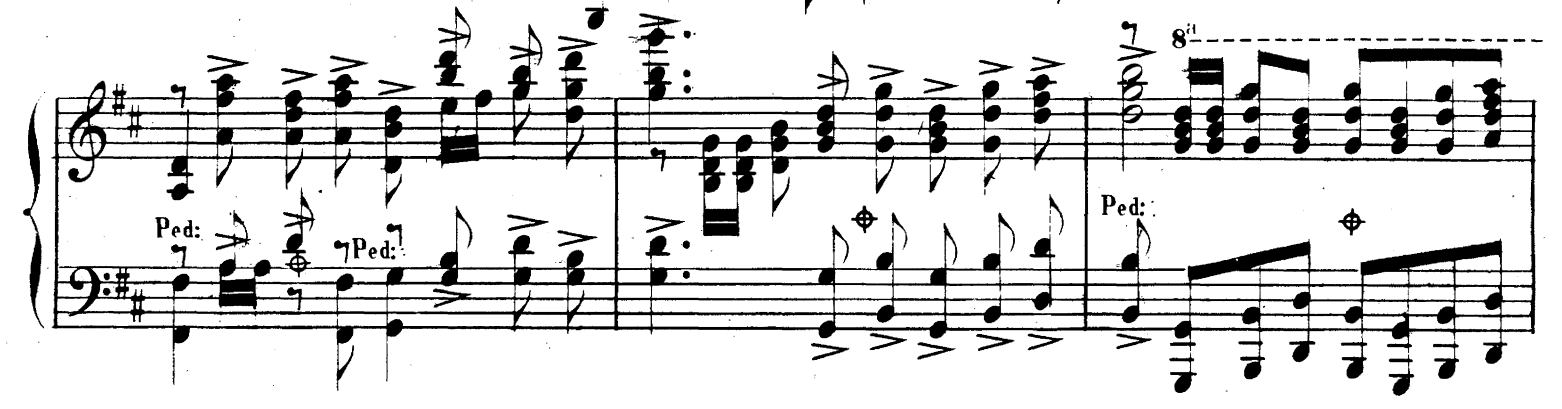

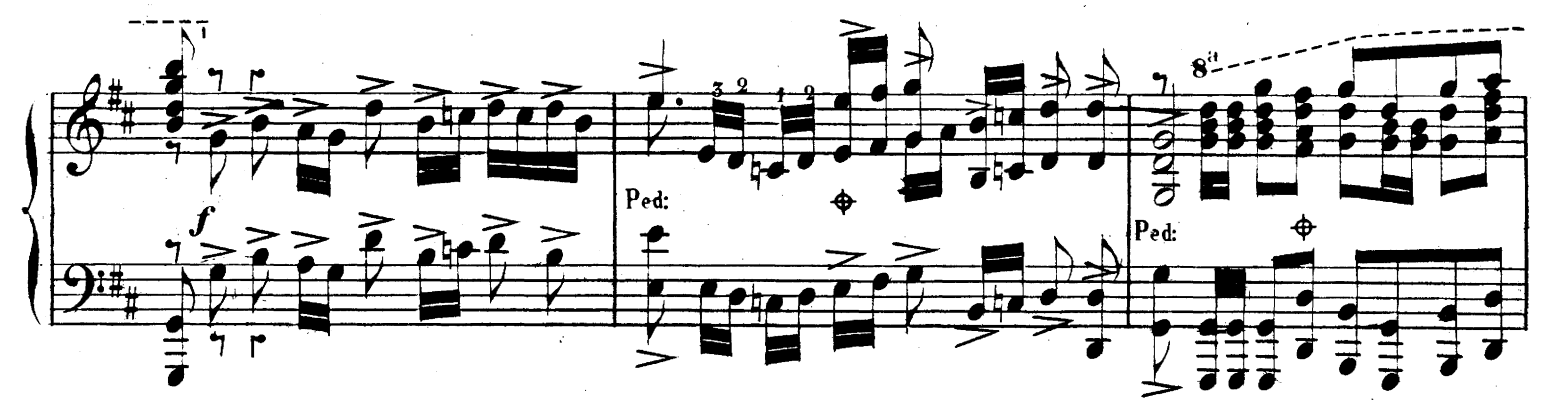

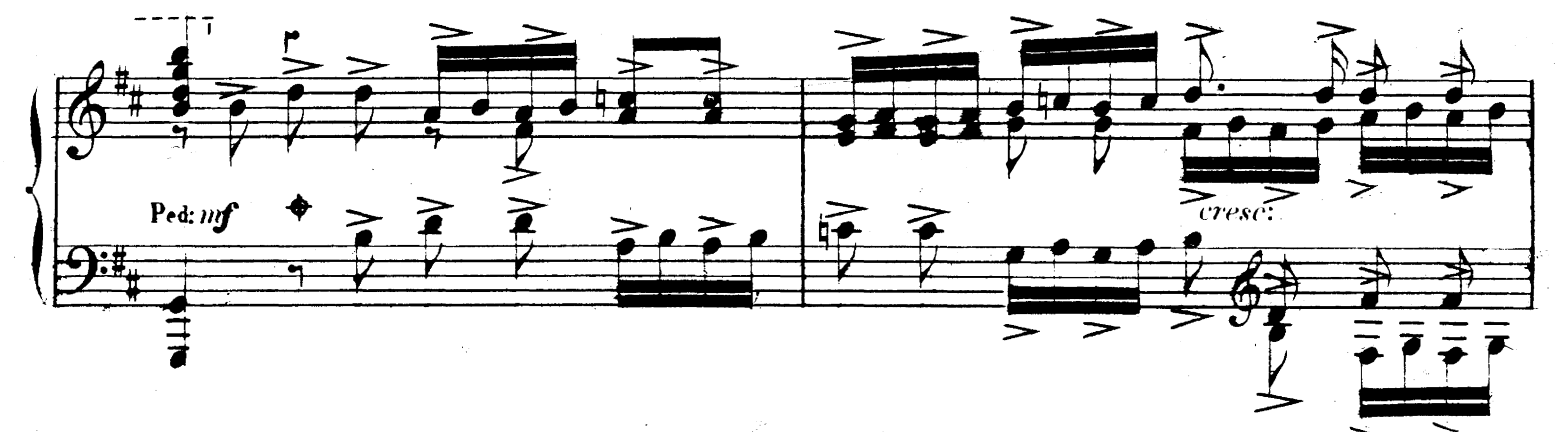

 $15477. R.(4)$ 

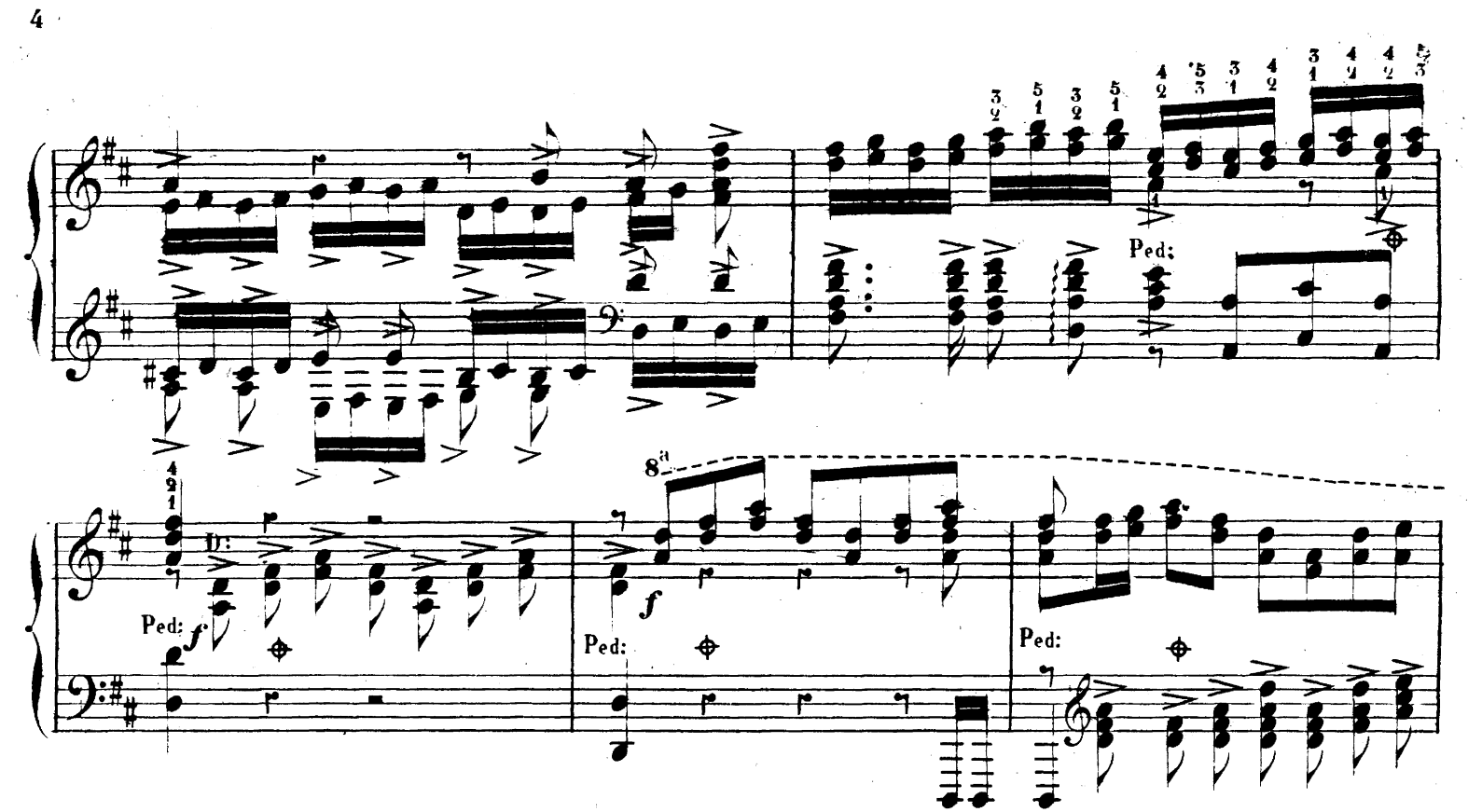

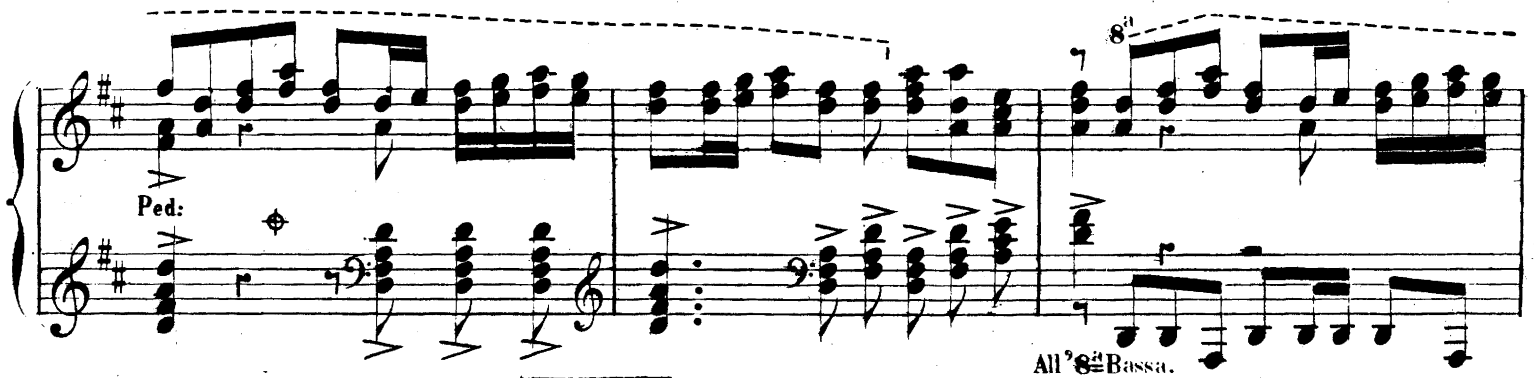

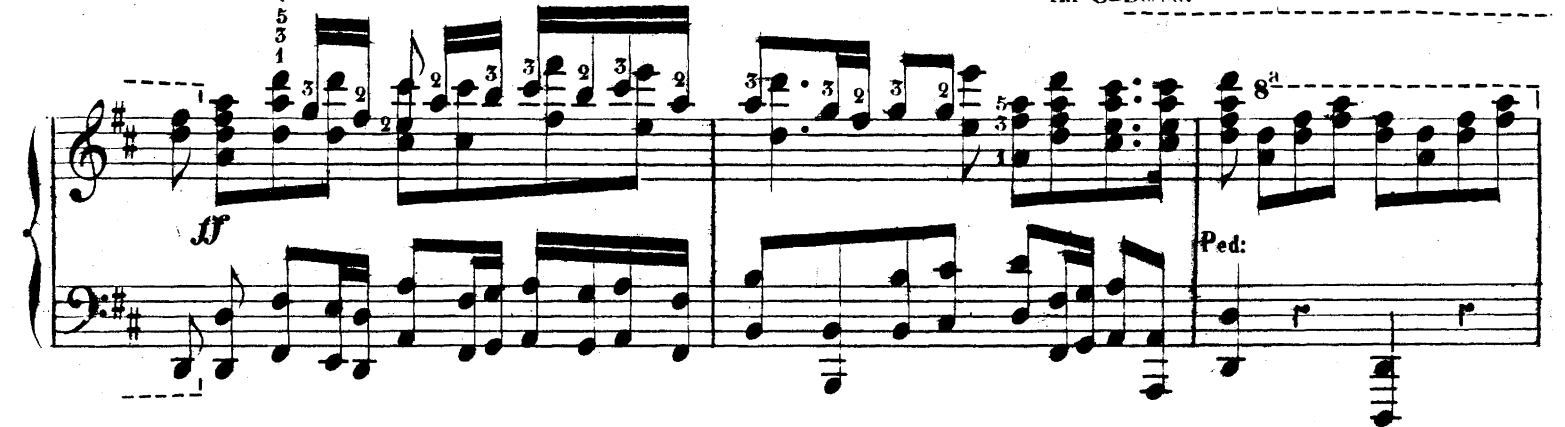

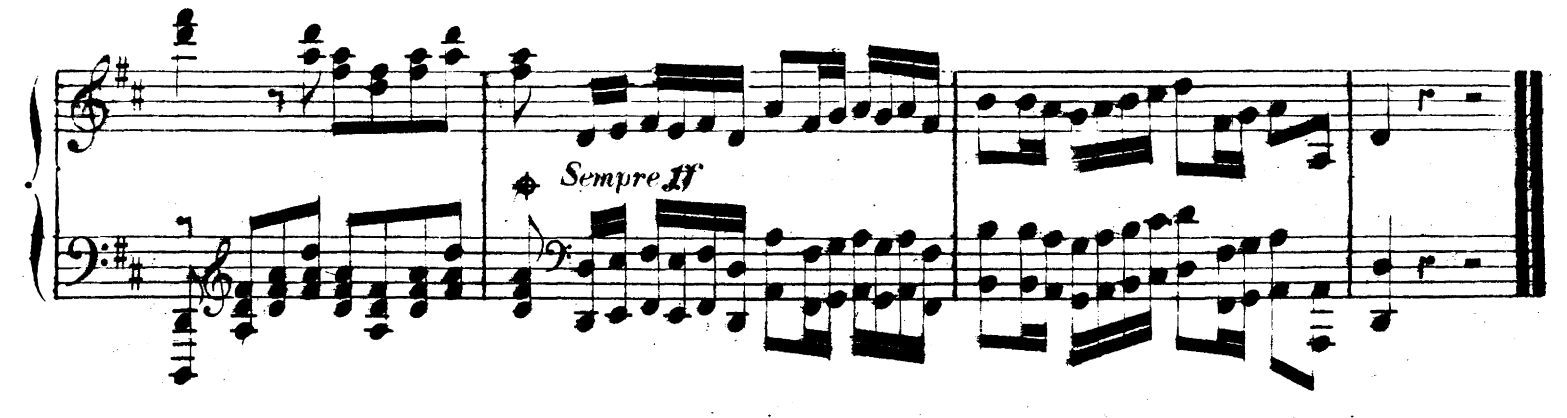

 $(13477, R.(4))$ 

Paris, Imp. LAROCHE & Ci<sup>e</sup> 141, rue de Clignancourt

## CH. CZERNY  $\delta \mathbf{y} \approx \mathbf{0}$

# L'École du Piano

ന്റ

### **MÉTHODES**

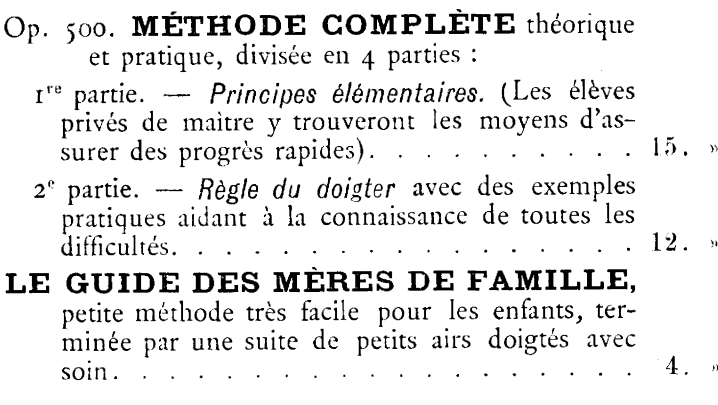

**PIANO SEUL** 

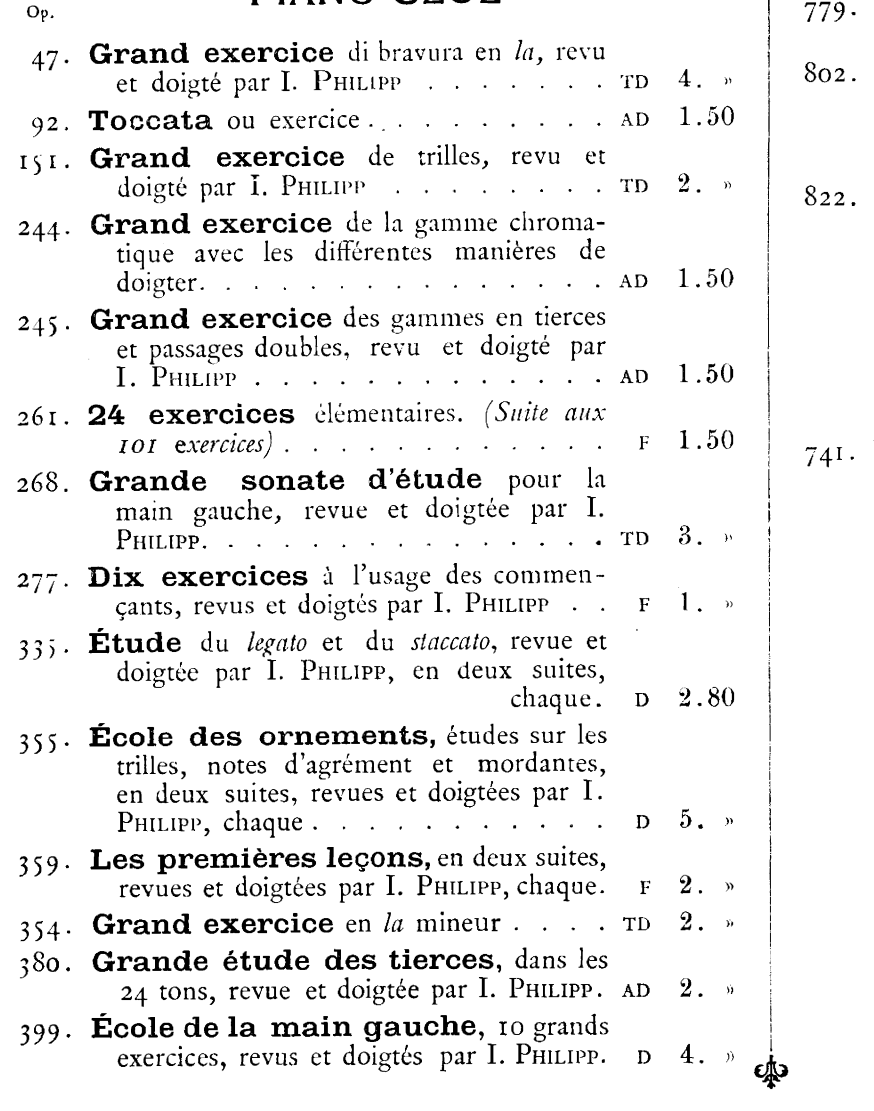

#### PIANO SEUL (Suite)

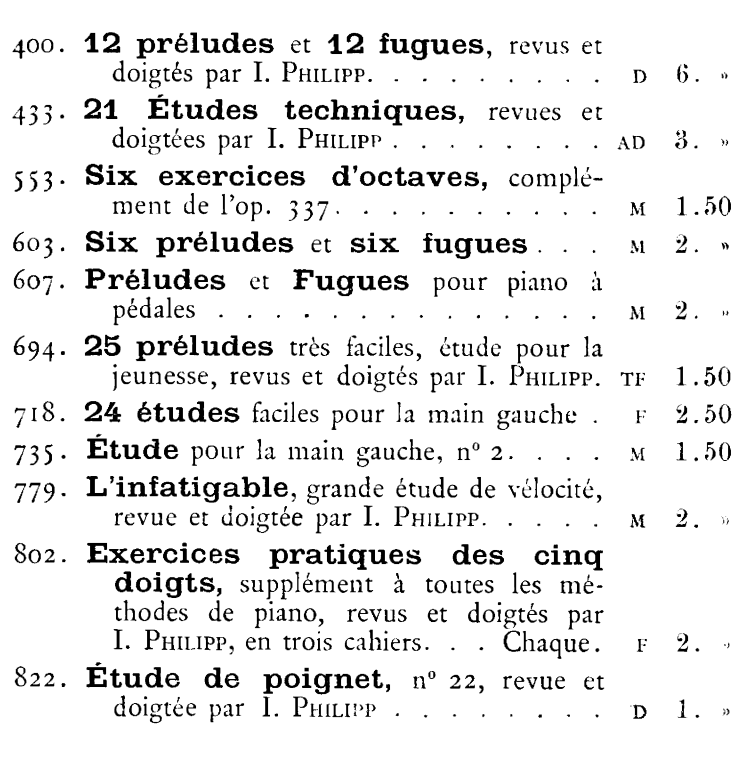

#### PIANO A 6 MAINS

Douze cœurs de HAENDEL, HAYDN et BEETHOVEN :

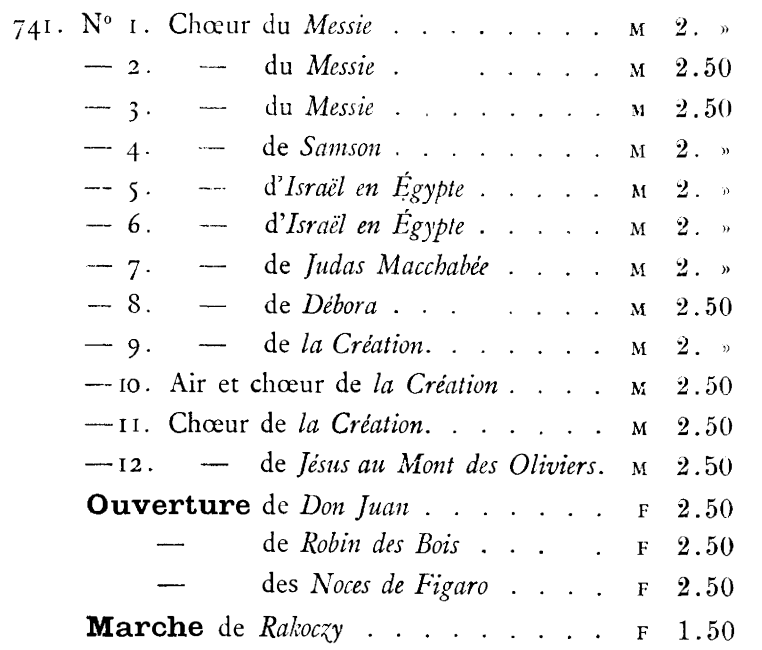

er Difficile - D. Difficile - T D. Très Difficile - F. Facile - M. Moyenne Force

Tous les prix sont Nets.

## Euvres de CH. V. ALKAI

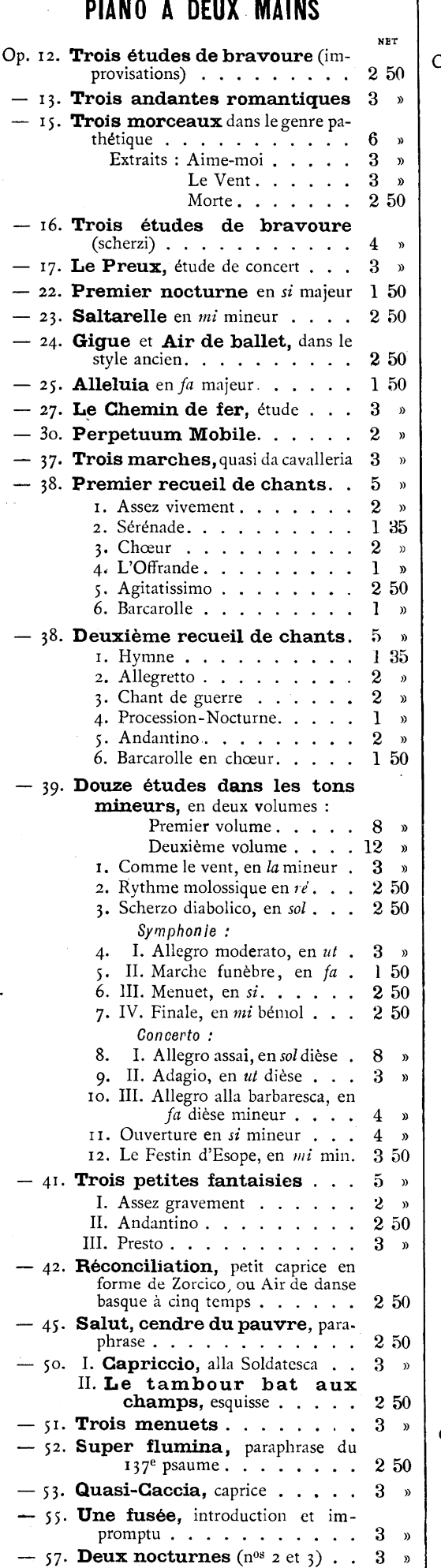

改

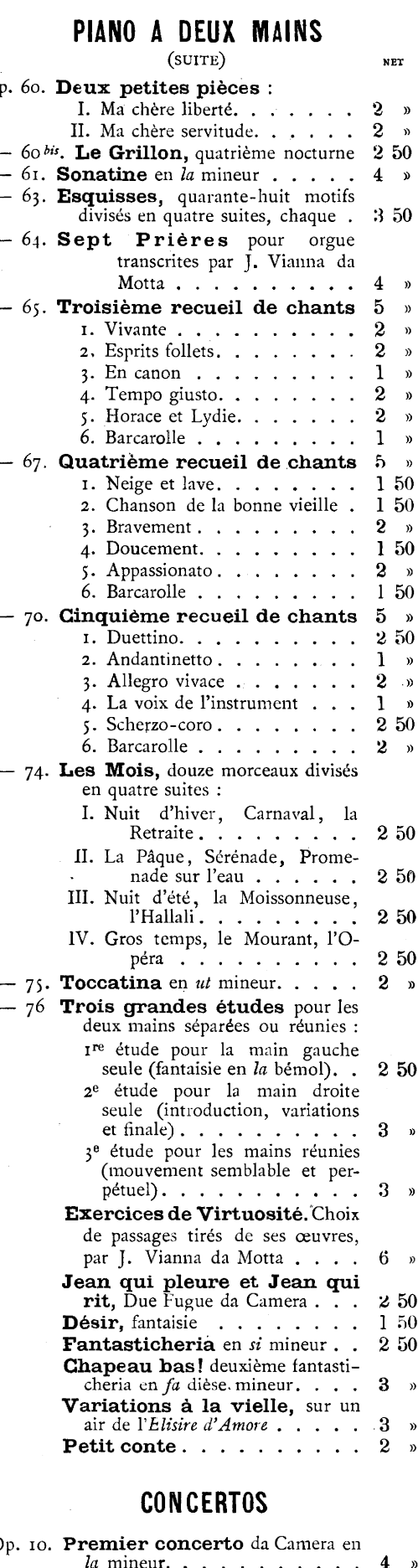

#### L'accompagnement d'orchestre 6 Deuxième concerto da Camera en  $ut$  dièse mineur. . . . . . . 2 50 - 39. Concerto en sol dièse mineur (extrait des études mineures). . . . 12 »

#### PIANO A DEUX MAINS (SUITE) TRANSCRIPTIONS DE CONCERT **NET** Bach (J.-S.). Sonate (clavecin et flûte), 2<sup>e</sup> partie. . . . . . . .  $\mathbf{I}$  $\overline{v}$ Beethoven. Cavatine du 13<sup>e</sup> quatuor, op. . The second contract of the second second  $\mathcal{L}_\text{c}$  $1.50$  $150$ Gluck... Gavotte d'Orphée......  $1,50$ Händel . . Chœur des Prêtres de Dagon. 1 50 Haydn. Menuet du rer quatuor, op. 76  $1<sub>o</sub>$ Finale du  $38^e$  quatuor. . . .  $150$ **Mozart** Andante du 8<sup>e</sup> quatuor . . . 2 50 Ne pulvis et cinis, motet... 2 50 Menuet de la symphonie en sol mineur.  $\ldots$  . . . . . .  $1 \rightarrow$ Scherzo du trio, op. 63 . . . Weber  $\sim$   $\sim$  $1,50$ Chœur-Barcarolle d'Oberon...  $1<sub>0</sub>$ Auteur inconnu Rigaudons des petits violons de Louis XIV.  $\ldots$  . . . . . 1 » Beethoven Première partie du concerto en ut mineur, op. 37, transcrite pour piano seul avec cadence  $\overline{5}$ La cadence seule . . . . . 2 50 Mozart . . Concerto en re mineur (complet), transcription pr piano seul avec cadences . . . .  $6\phantom{.}6$  $\overline{a}$ La romance extraite.  $250$ PIANO A QUATRE MAINS Op. 40. Trois marches : Nº 1, en la bémol majeur... 2 50 Nº 2, en mi bémol majeur . .  $2\ 50$ Nº 3, en si bémol majeur.  $2\ 50$ Les trois marches réunies.  $5<sub>n</sub>$ - 47. Saltarelle, finale en mi mineur de la sonate (piano et violoncelle)..  $\overline{4}$ Bombardo-Carillon en si bemol 2 50 DEUX PIANOS QUATRE MAINS Benedictus pour orgue, transcrit par J. Vianna da Motta. . . . . 5  $\mathbf{r}$ ORGUE OU PIANO A PEDALES Douze études pour les pieds seulement..............<br>Bombardo-Carillon, pour cla- $4\degree$ vier de pédales à quatre pieds seu $lement \ldots \ldots \ldots \ldots$ 2 50 Sept Prières pour orgue..  $\boldsymbol{4}$  $\rightarrow$ Op. 54. Benedictus en  $ri$  mineur....  $250$ - 64. Treize prières, pour piano à trois mains ou piano à clavier de pédales.  $\ldots$  . . . . . . . . . . 8  $-$  66. Onze grands préludes et une transcription du Messie..... 69. Impromptu sur le Choral de  $Lu$ ther (Un fort rempart est notre Dieu $)$ ............  $5<sub>v</sub>$ - 72. Onze pièces dans le style religieux et une transcription du Messie pour orgue ou harmonium. . . . . . 6 **MUSIQUE INSTRUMENTALE** Op. 21. Grand duo concertant en fa dièse mineur, pour piano et violon.  $5\phantom{.0}$  $-47.$  Grande sonate de concert en mi majeur, pour piano et alto ou  $violonce$ lle........... 8 30. Premier trio en sol mineur, piano, violon et violoncelle.......  $\ddot{\mathbf{5}}$ **MUSIQUE DE CHANT** Marche funèbre d'un Papagallo

婆

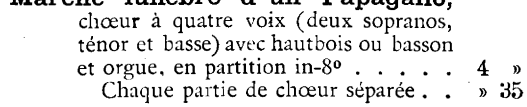

60, rue de la Chaussée-d'Antin, 60 ecution publique, de reproduction et d'arrangements réservés pour

# Enseignement du Piano

### ÉTUDES PROGRESSIVES DES MAITRES DU PIANO

Nouvelles Éditions revues et doigtées

par I. PHILIPP, Professeur au Conservatoire National de Musique de Paris

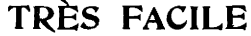

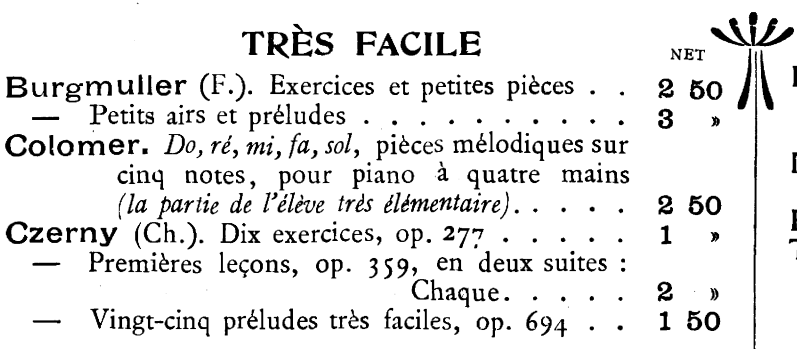

#### **FACILE**

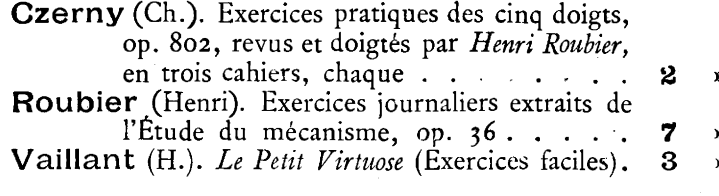

#### MOYENNE FORCE

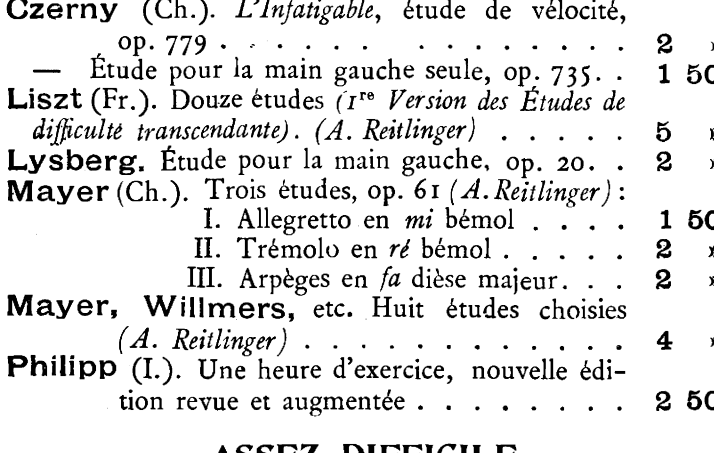

#### **ASSEZ DIFFICILE**

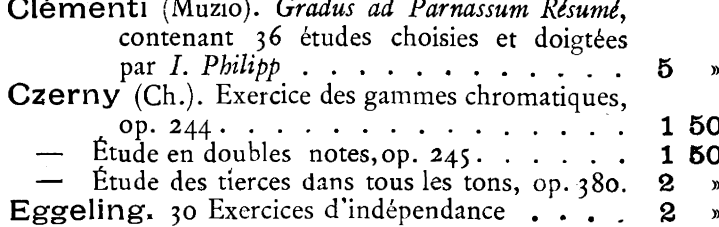

#### **DIFFICILE**

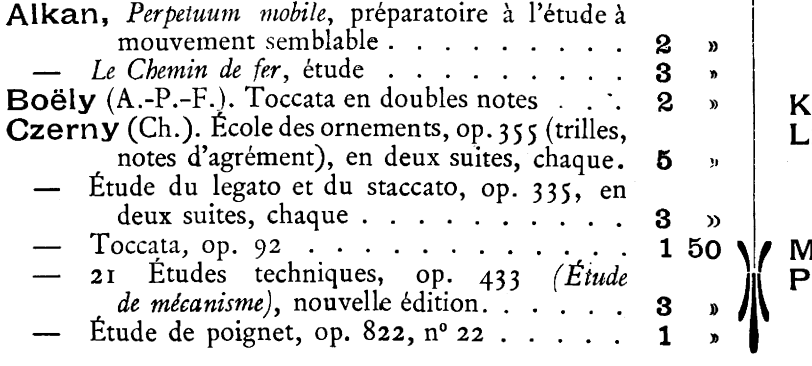

#### **DIFFICILE** (Suite)

**NET** 

Kœhler (Louis). La Virtuosité (anthologie de ses ceuvres) :

#### Vol. I. Exercices et Études en doubles notes...  $\overline{\mathbf{4}}$ Méreaux. Cinq études pour l'indépendance des doigts.  $\ldots$  . . . . . . . . .  $\overline{\mathbf{A}}$ Reitlinger. Exercices chromatiques . . . . .<br>Tellefsen. Étude en doubles notes, op. 43. . 6  $\mathbf{v}$  $\boldsymbol{2}$

#### TRÈS DIFFICILE

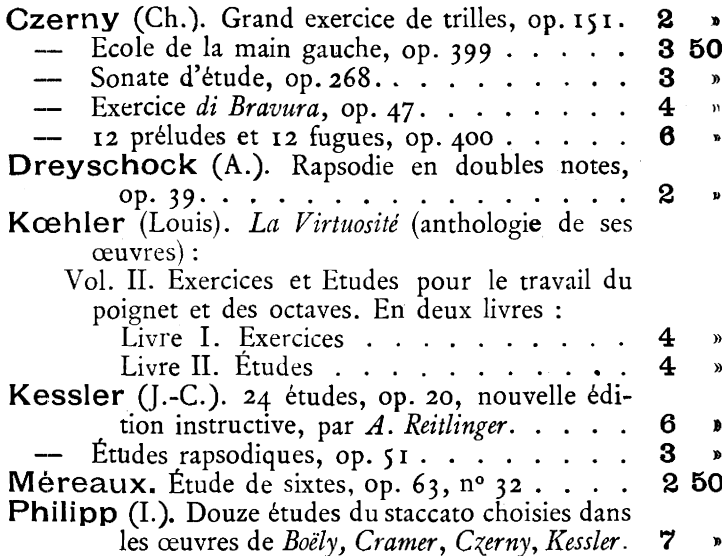

#### **GRANDE DIFFICULTÉ**

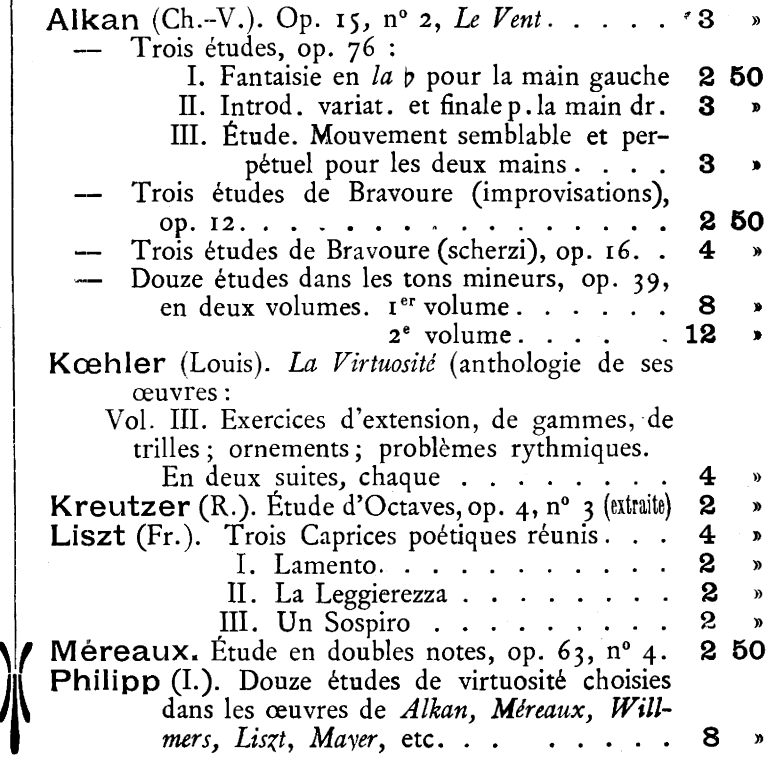

#### Paris - COSTALLAT & C<sup>ie</sup>, Editeurs 60, rue de la Chaussée-d'Antin, 60

TOUS LES PRIX SONT NETS